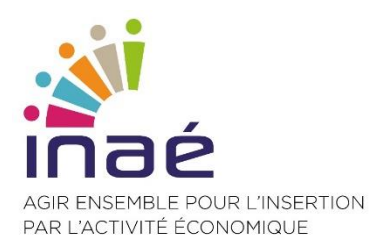

# **NOTE SUR CHORUS PRO**

#### Outils de formation et de prise en main

Octobre 2019

Depuis le <sup>1er</sup> janvier 2017 et quelle que soit la taille de votre structure, vous pouvez cesser d'envoyer vos factures papiers à vos clients de la sphère publique, en passant à la facturation électronique. Créé par l'agence pour l'Informatique financière de l'État (AIFE), Chorus Pro est le portail dédié à la facturation électronique pour l'ensemble des administrations publiques. Cette solution informatique accueille vos factures et se charge de les acheminer vers le bon destinataire. Le portail Chorus Pro vous offre les fonctionnalités suivantes :

- $\bullet$ Adresser vos demandes de paiement dématérialisées à vos clients publics (par saisie manuelle ou dépôt de PDF/xml).
- Suivre l'avancement du traitement de vos demandes de paiement dématérialisées.  $\bullet$ Chorus Pro, kézako ?

https://communaute.chorus-pro.gouv.fr/

# **SE FORMER GRATUITEMENT A CHORUS PRO VIA LES WEBINAIRES**

### Créer son compte utilisateur et déposer ses factures sur **Chorus Pro**

Vous trouverez ici les dates des prochains webinaires :

Inscriptions Support de la session

## LA DOCUMENTATION DISPONIBLE

## Découvrir Chorus Pro

- Premiers pas
- Pour les marchés de travaux points clés  $\bullet$
- Portail de test monter en compétences

## Gérer son compte

- Créer son compte entreprise  $\bullet$
- Créer son compte utilisateur (documentation et tutoriel)  $\bullet$
- · Gérer son compte utilisateur

#### Gérer ses factures

- · Saisir une facture
- · Saisir une facture Fiche pratique
- · Déposer une facture
- · Déposer une facture Fiche pratique
- · Suivre le traitement d'une facture
- · Gérer les factures de sous-traitance et de co-traitance

#### Besoin d'un coup de main

- Faire appel à l'assistance Chorus Pro
- Saisir une sollicitation et suivre son traitement